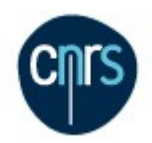

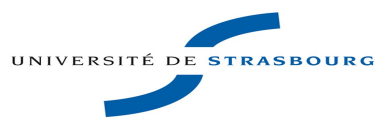

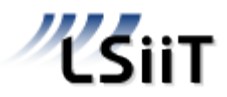

Equipe Réseaux & Protocoles Novembre 2011

# Proposition de TER M1 Informatique Graphe d'Internet : analyse d'une série de mesures

# **Contexte**

De nombreux travaux ont déjà été menés pour connaître la structure d'Internet, vue comme un graphe de routeurs ou de domaines de routage (opérateurs, entreprises), ce qui est très utile en particulier pour les concepteurs de protocoles de communication. Par contre l'évolution ou les changements de ce graphe d'Internet sont bien moins connus. Plusieurs outils permettent de déterminer le graphe d'une partie plus ou moins grande d'Internet, et avec diverses imperfections, par exemple les outils basés sur *traceroute* (projets *rocketfuel* [1], *radar* [2,3]), sur les tables de routage BGP (*routeviews* [8]) ou sur l'outil *mrinfo* [4,5]. En déterminant régulièrement ce graphe, on peut donc approcher la dynamique de ce graphe (évolution à long termes, changements, pannes,).

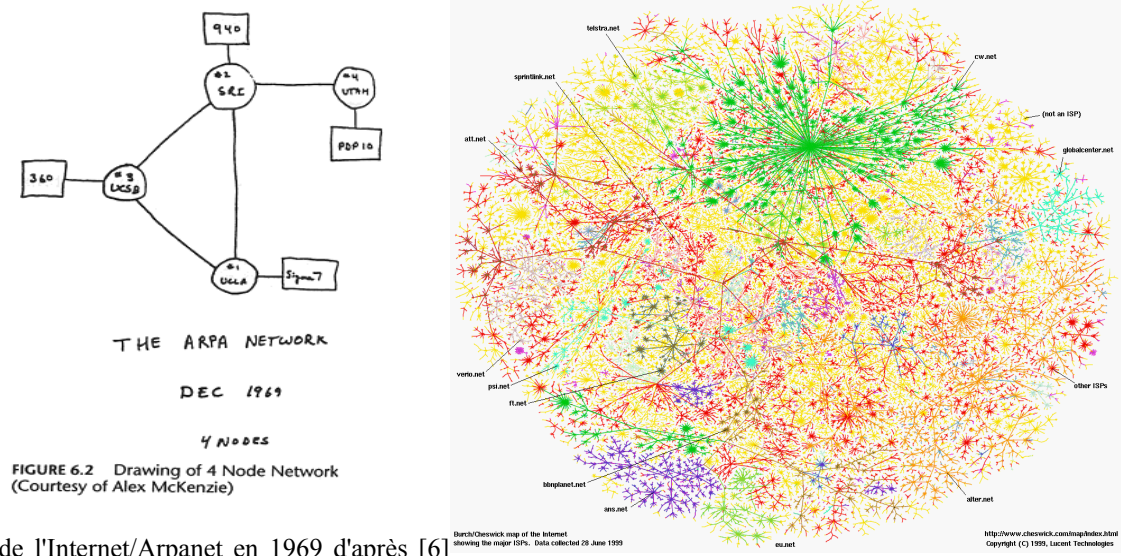

graphe de l'Internet/Arpanet en 1969 d'après [6] graphe de l'Internet en 1999 d'après [7]

**Sujet** Grâce à un outil basé sur *mrinfo* nous disposons d'une série de mesures d'une petite partie d'Internet, environ 10 000 routeurs, à raison d'une collecte (mesure) par jour pendant plus de 4 ans, voir [5]. Les données brutes forment un fichier texte décrivant chaque routeur parcouru, à raison d'une ligne par interface.

Exemple du routeur Renater de Poitiers :

193.51.179.253 (poitiers-pos1-0.cssi.renater.fr) [version 12.0]:

193.51.179.253 -> 193.51.179.254 (bordeaux-pos1-0.cssi.renater.fr) [1/0/pim]

193.51.184.38 -> 193.51.184.37 (srhd-poitiers.cssi.renater.fr) [1/0/pim/querier]

193.51.180.29 -> 193.51.180.30 (orleans-pos1-0.cssi.renater.fr) [1/0/pim]

193.51.180.5 -> 193.51.180.6 (nantes-pos1-0.cssi.renater.fr) [1/0/pim]

193.51.180.1 -> 193.51.180.2 (limoges-pos1-0.cssi.renater.fr) [1/0/pim]

193.51.179.18 -> 193.51.179.17 (nri-a-pos5-0.cssi.renater.fr) [1/0/pim]

L'objectif de ce projet est d'étudier comment analyser ces données, quelles sont les informations pertinentes qui peuvent en être extraites et de développer des outils pour manipuler ces données. L'analyse pourra se faire soit à partir des données brutes, soit en construisant une base de donnée intermédiaire.

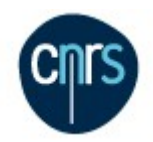

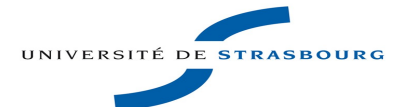

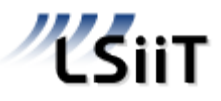

Des algorithmes et outils devront être conçus par exemple pour :

- comparer les graphes d'Internet obtenus lors de 2 collectes différentes, successives ou non (ceci suppose de savoir identifier les noeuds communs dans 2 collectes)
- étudier les types de changements (apparition/disparition de noeuds, d'arêtes, éventuellement en estimer les paramètres statistiques)
- en comparant plus de deux collectes on pourra étudier s'il y a des phénomènes d'oscillations et distinguer les changements temporaires (pannes ?) des changements définitifs (évolution du réseau)

La visualisation dynamique de l'évolution du réseau pourra aussi être étudiée, voir par exemple l'outil utilisé pour la visualisation de Merlin [10]

**Nombre d'étudiants :** 1 étudiant profil « réseau » (RISE )

## **Encadrants**

– Jean-Jacques Pansiot [\(pansiot@unistra.u-strasbg.fr\)](mailto:pansiot@unistra.u-strasbg.fr), Pascal Mérindol (merindol@unistra.fr)

## **Références**

- [1] http://www.cs.washington.edu/research/networking/rocketfuel/
- [2] Matthieu Latapy, Clemence Magnien and Frederic Ouedraogo. A Radar for the Internet, <http://arxiv.org/pdf/0807.1603v1>
- [3] Clémence Magnien, Frederic Ouedraogo, Guillaume Valadon, Matthieu Latapy, Dynamiques de la topologie d'Internet, journées Rescom, Strasbourg, octobre 2008.
	- http://rescom08.u-strasbg.fr/slides/Valadon\_rescom08.pdf

[4] Jean-Jacques Pansiot, Local and dynamic analysis of Internet multicast router topology, Annals of Telecommunications, vol. 62 num. 3-4, 2007.

- [5] [voir aussi http://clarinet.u-strasbg.fr/mrinfo/](http://clarinet.u-strasbg.fr/mrinfo/)
- [6]<http://personalpages.manchester.ac.uk/staff/m.dodge/cybergeography/atlas/historical.html>
- [7]<http://www.cheswick.com/ches/map/gallery/index.html>
- [8]<http://www.routeviews.org/>
- [9] P. Mérindol, V. Van Der Schrieck, B. Donnet, O. Bonaventure, J.-J. Pansiot, Quantifying Ases Multiconnectivity using Multicast Information imc09-Merindol.pdf, ACM Internet Measurement Conference, ACM press, novembre 2009
- [10] http://synet.u-strasbg.fr/merlin/Goodies/Goodies